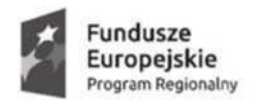

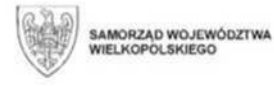

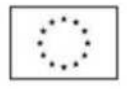

# **Lista wykluczeń w ramach pomocy de minimis**

## **WYKLUCZENIE OGÓLNE**

Przedsiębiorca nie może otrzymać wsparcia w ramach pomocy de minimis, jeżeli jest wykluczony stosownie do Rozporządzenia Komisji (UE) nr 1407/2013 z dnia 18 grudnia 2013r. w sprawie stosowania art. 107 i 108 Traktatu o funkcjonowaniu Unii Europejskiej do pomocy de minimis.

#### **DODATKOWE WYKLUCZENIA - UŻYWANE POJĘCIA**

#### **SEKTORY WYKLUCZONE**

Przedsiębiorca posiadający PKD działalności wykluczonej nie może otrzymać wsparcia w ramach pomocy de minimis.

### **SEKTORY Z OGRANICZENIAMI**

Przedsiębiorca posiadający PKD w ramach sektora z ograniczeniami otrzyma wsparcie w ramach pomocy de minimis w ograniczonym zakresie.

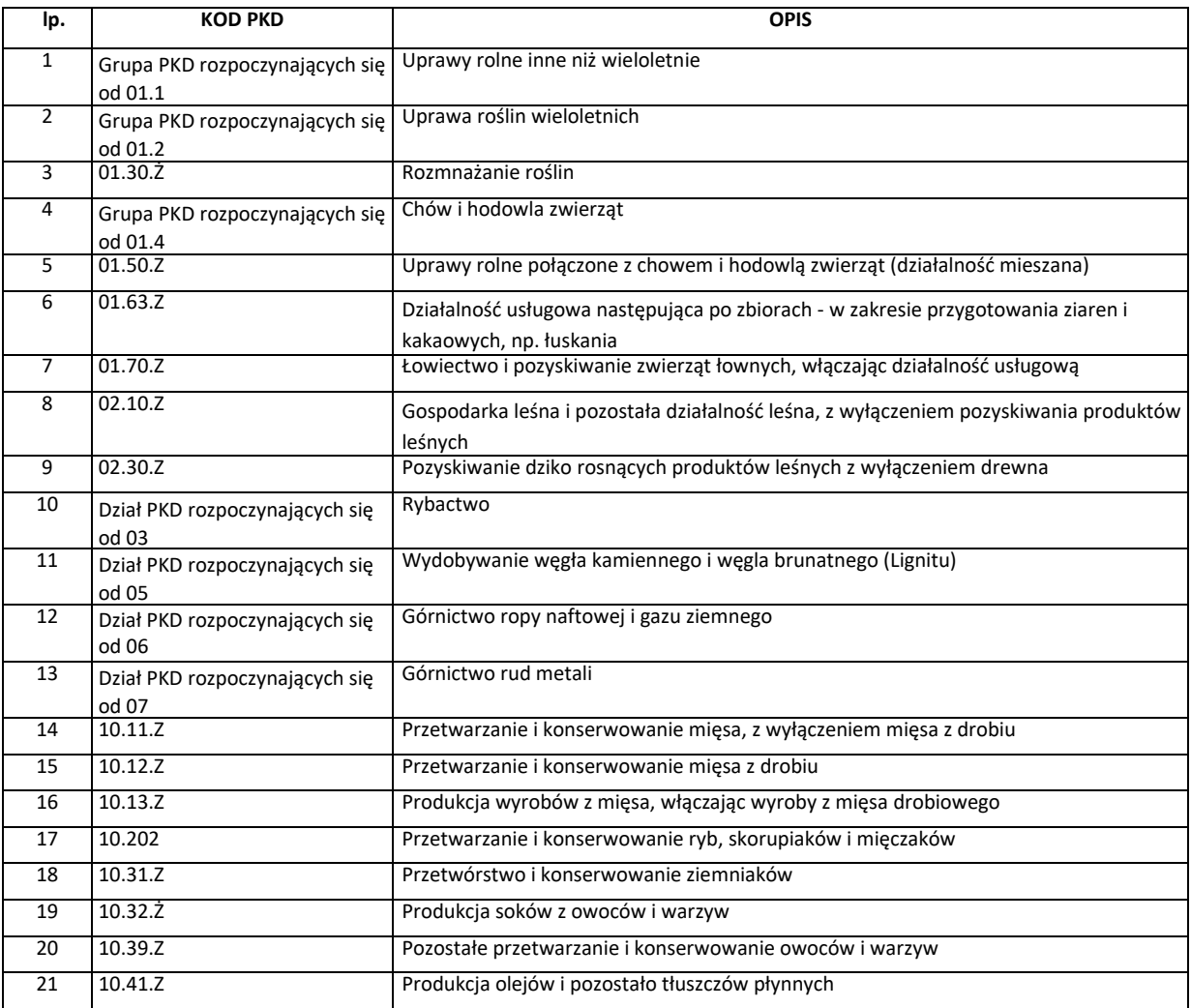

#### **I. SEKTORY WYKLUCZONE**

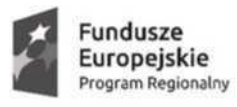

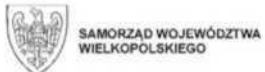

Unia Europejska<br>Europejski Fundusz Społeczny

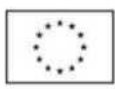

24

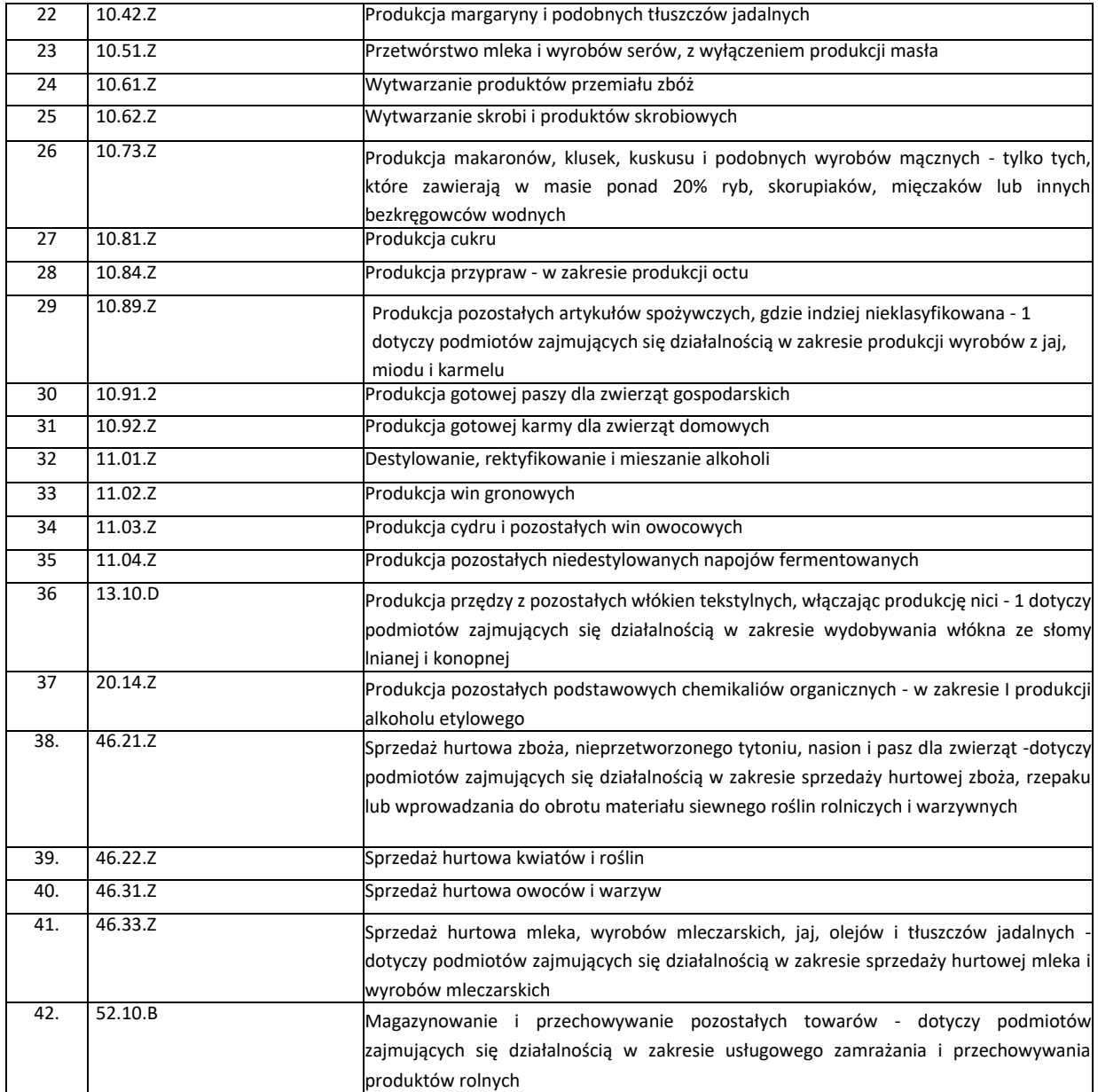

#### **II. SEKTORY Z OGRANICZENIAMI**

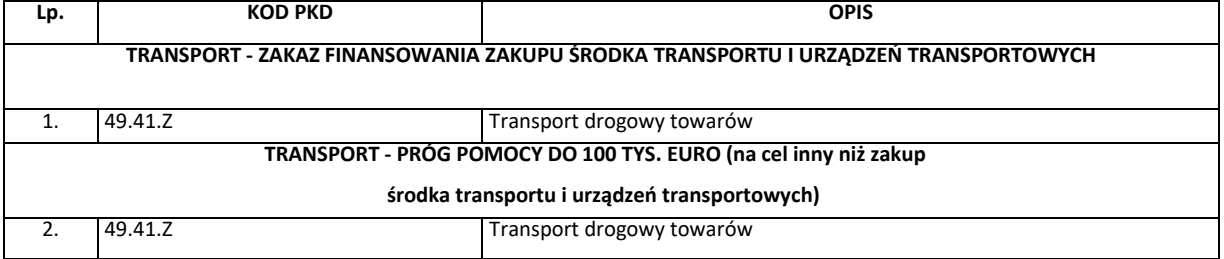